# CS:3820 Programming Language Concepts

#### **Imperative languages, environment and store, micro-C**

Copyright 2013-18, Peter Sestoft and Cesare Tinelli.

Created by Cesare Tinelli at the University of Iowa from notes originally developed by Peter Sestoft at the University of Copenhagen. These notes are copyrighted materials and may not be used in other course settings outside of the University of Iowa in their current form or modified form without the express written permission of one of the copyright holders. During this course, students are prohibited from selling notes to or being paid for taking notes by any person or commercial firm without the express written permission of one of the copyright holders.

## **Overview**

- A Naive imperative language
- C concepts
	- Pointers and pointer arithmetic, arrays
	- Lvalue and rvalue
	- Parameter passing by value and by reference
	- Expression statements
- Micro-C, a subset of C
	- abstract syntax
	- lexing and parsing
	- interpretation

## **Imperative Programming**

- Based on *stateful* computation
- A *state* is a mapping from variables to values
- (Terminating) programs start with an initial state and end with a final state
- Programs are sequences of *statements*
- Each statement modifies the current state
- Statements may contain *expressions*, which are evaluated to *values*
- Some expressions have also the *side effect*  of modifying the store

## **A naive-store imperative language**

- **Naive** store model:
	- a variable name maps to an integer value
	- a store is just a runtime environment

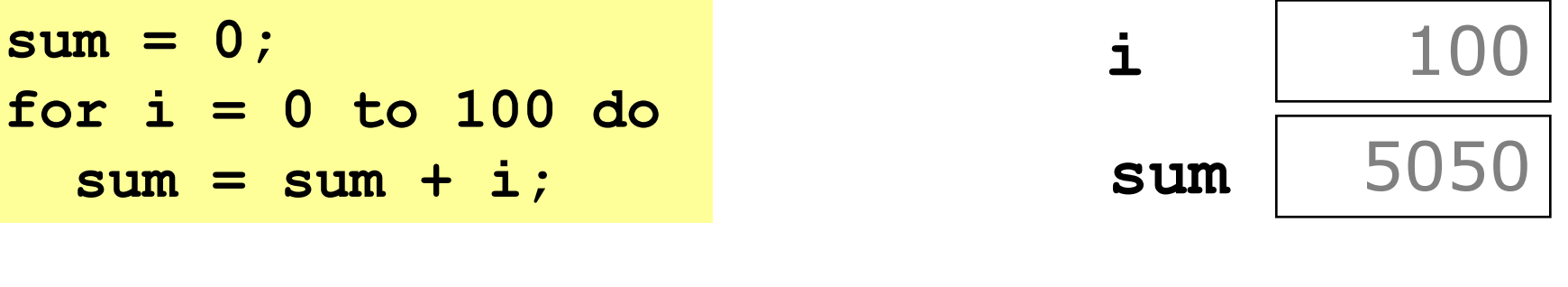

```
i = 1;
sum = 0;
while sum < 10000 do begin
  sum = sum + i;
  i = 1 + i;end;
```
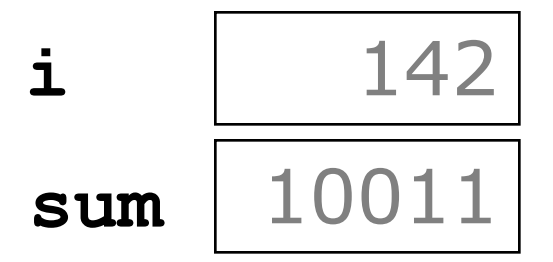

## **Naive-store statement execution, 1**

- Executing a statement gives a new store
- Assignment **x = e** updates the store
- Expressions do not affect the store

```
let rec exec stmt (store : naivestore) : naivestore =
    match stmt with
      | Asgn(x, e) -> 
        setSto store (x, eval e store)
      | If(e1, stmt1, stmt2) -> 
        if eval e1 store <> 0 then exec stmt1 store
                               else exec stmt2 store
       | ...
                                           Update store 
                                             at x with 
                                            value of e
```
### **Naive-store statement execution, 2**

- A block  $\{s_1; ...; s_n\}$  executes  $s_1$  then  $s_2$  ...
- Example:

```
exec (Block [s_1; s_2]) store // F# interpreter
```
- $=$  loop  $[s_1; s_2]$  store
- **= exec s2 (exec s1 store)**

```
let rec exec stmt (store : naivestore) : naivestore =
   match stmt with
      | Block stmts -> 
        let rec loop ss sto = 
                match ss with 
                  | [] -> sto
                  | s1::sr -> loop sr (exec s1 sto)
        loop stmts store
      | ...
```
### **Naive-store statement execution, 3**

• **for** and **while** update the store sequentially

```
let rec exec stmt (store : naivestore) : naivestore =
    match stmt with
    | ...
    | For(x, estart, estop, stmt) -> ...
    | While(e, stmt) -> 
      let rec loop sto =
          if eval e sto = 0 then sto
                            else loop (exec stmt sto)
      loop store
```
## **Environment and store, micro-C**

- The naive model cannot describe *pointers*  and *variable aliasing*
- A more realistic store model:
	- *Environment* maps a variable name to an address
	- *Store* maps address to value

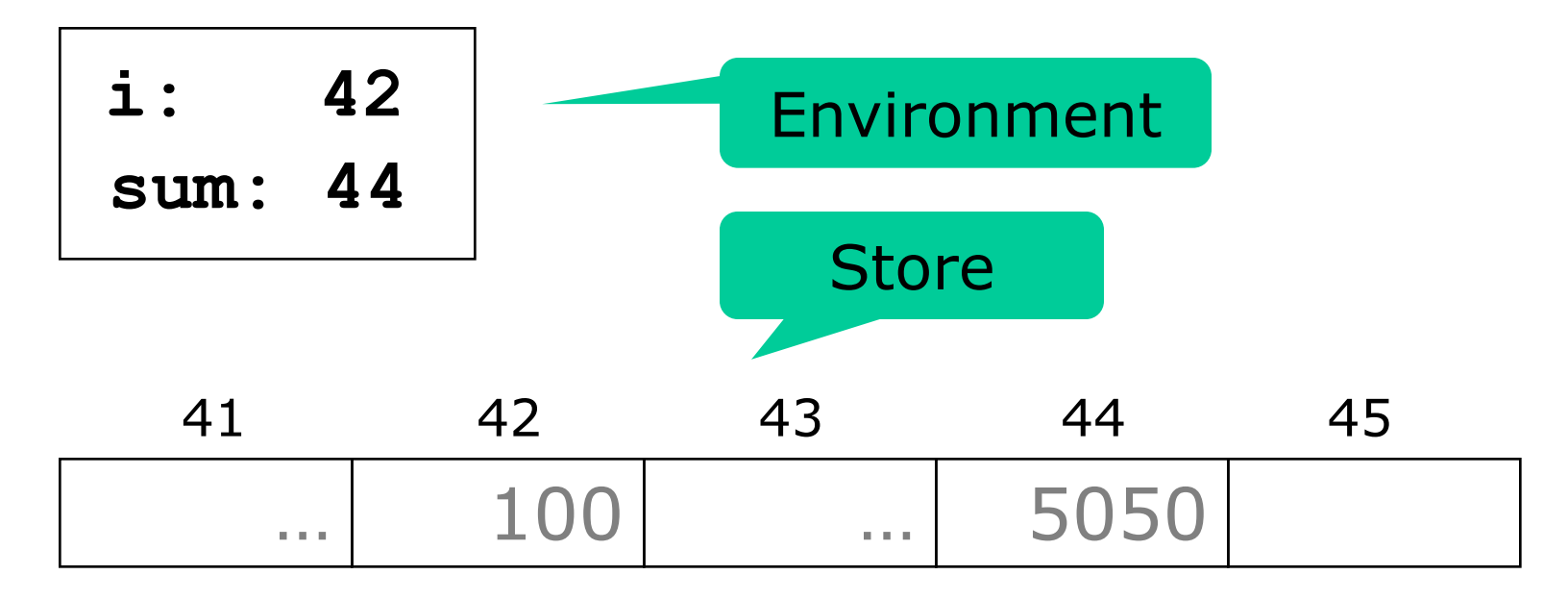

#### **The essence of C: Pointers**

- Main innovations of C (1972) over Algol 60:
	- Structs, as in COBOL and Pascal
	- Pointers, pointer arithmetic, pointer types, array indexing as pointer indexing
	- $-$  Syntax:  $\{\}$  for blocks, as in C++, Java, C#
- Very different from Java and C#, which have no pointer arithmetic, but garbage collection

#### **Desirable language features**

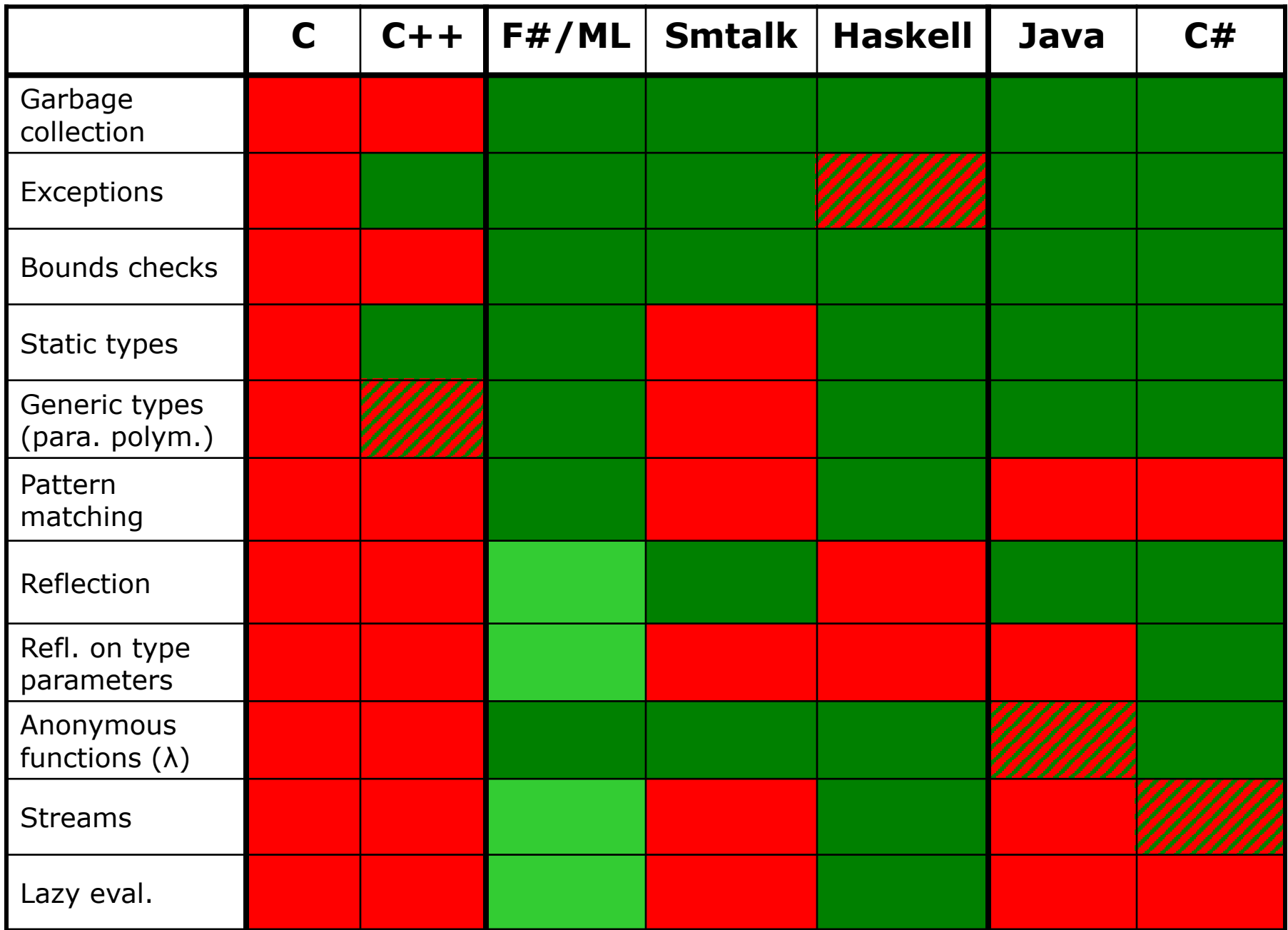

## **C variable basics**

- A variable **x** refers to an address (storage location)
- Addresses are mapped to values in the store
- *Pointers* are variables whose values is an address

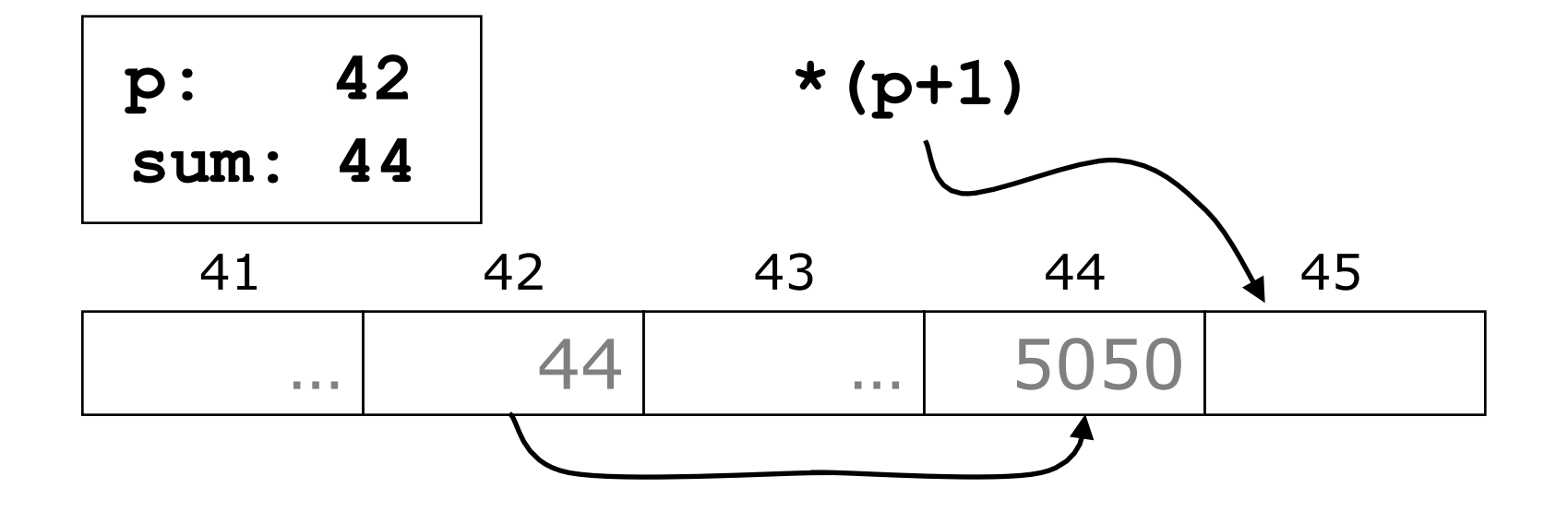

## **C variable basics**

- What a variable **x** refers to depends on its position in a statement
- It can be:
	- *the content of* **x** *' s storage location* (rvalue), as in **x + 4**
	- *the storage location itself* (lvalue), as in  $x = y + 4$

## **C pointer basics**

- The value of a pointer **p** is a storage location (address)
- Depending on context, the dereference expression **\*p** means:
	- *the content of the location* (rvalue), as in **\*p + 4**

– *the storage location itself* (lvalue), as in  $*_{p} = x + 4$ 

## **C pointer basics**

- The pointer that points to **x** is **&x**
- Pointer arithmetic: **\*(p+1)** is the content of the loc just after **p**
- If **p** equals **&a[0]** then **\*(p+i)** equals **p[i]** equals **a[i]**, so an array is a pointer
- **a[0]** equals **\*a**

## **Lvalue and rvalue of an expression**

- Rvalue is *usual* value, on right-hand side of assignment: **17**, **true**
- Lvalue is *location*, on left-hand side of assignment: **x**, **a[2]**
- In assignment **e1 = e2**, expression **e1** must have lvalue

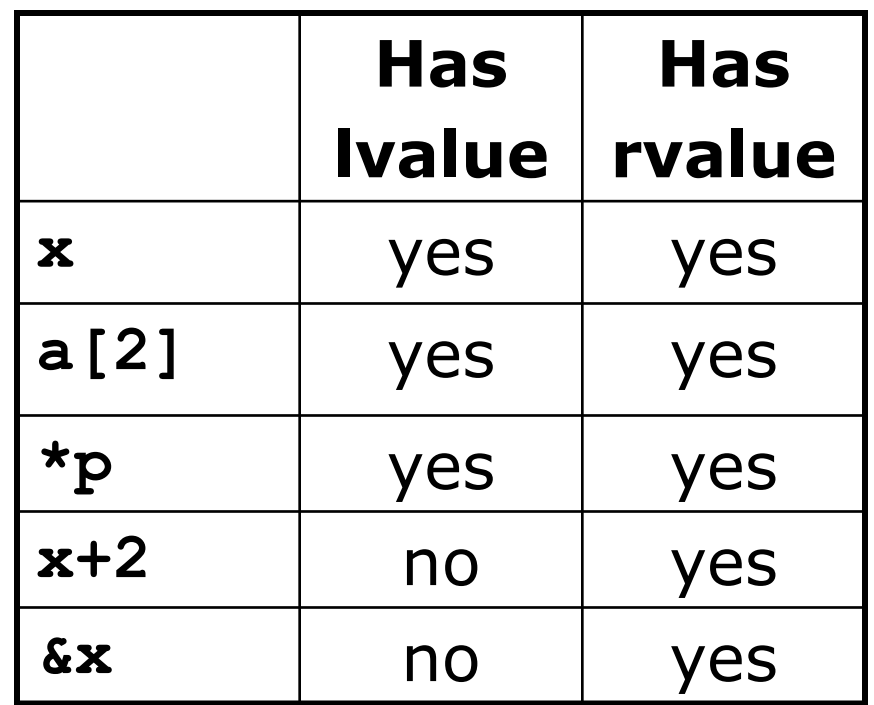

## **C variable declarations**

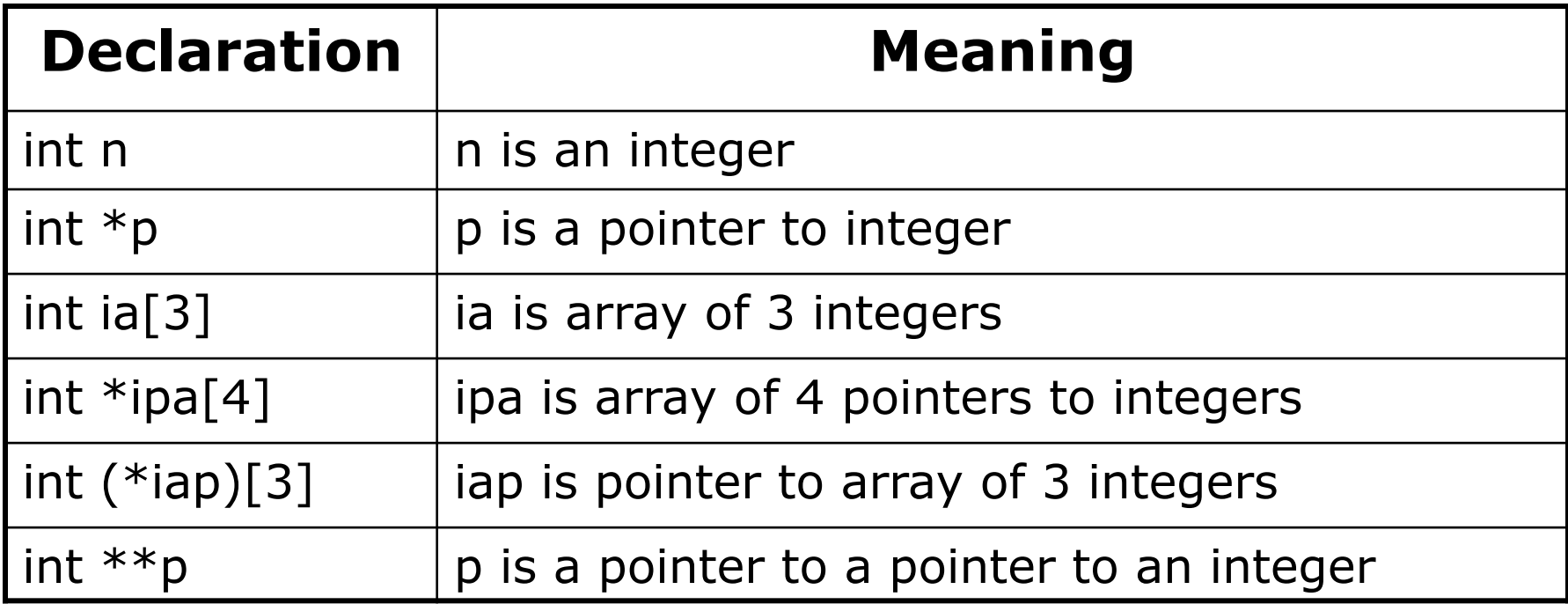

Unix program **cdecl** or www.cdecl.org may help:

```
cdecl> explain int *(*ipap)[4]
declare ipap as pointer to array 4 of pointer to int
cdecl> declare n as array 7 of pointer to pointer to int
int **n[7]
```
## **Using pointers for return values**

Example ex5.c, computing square(x):

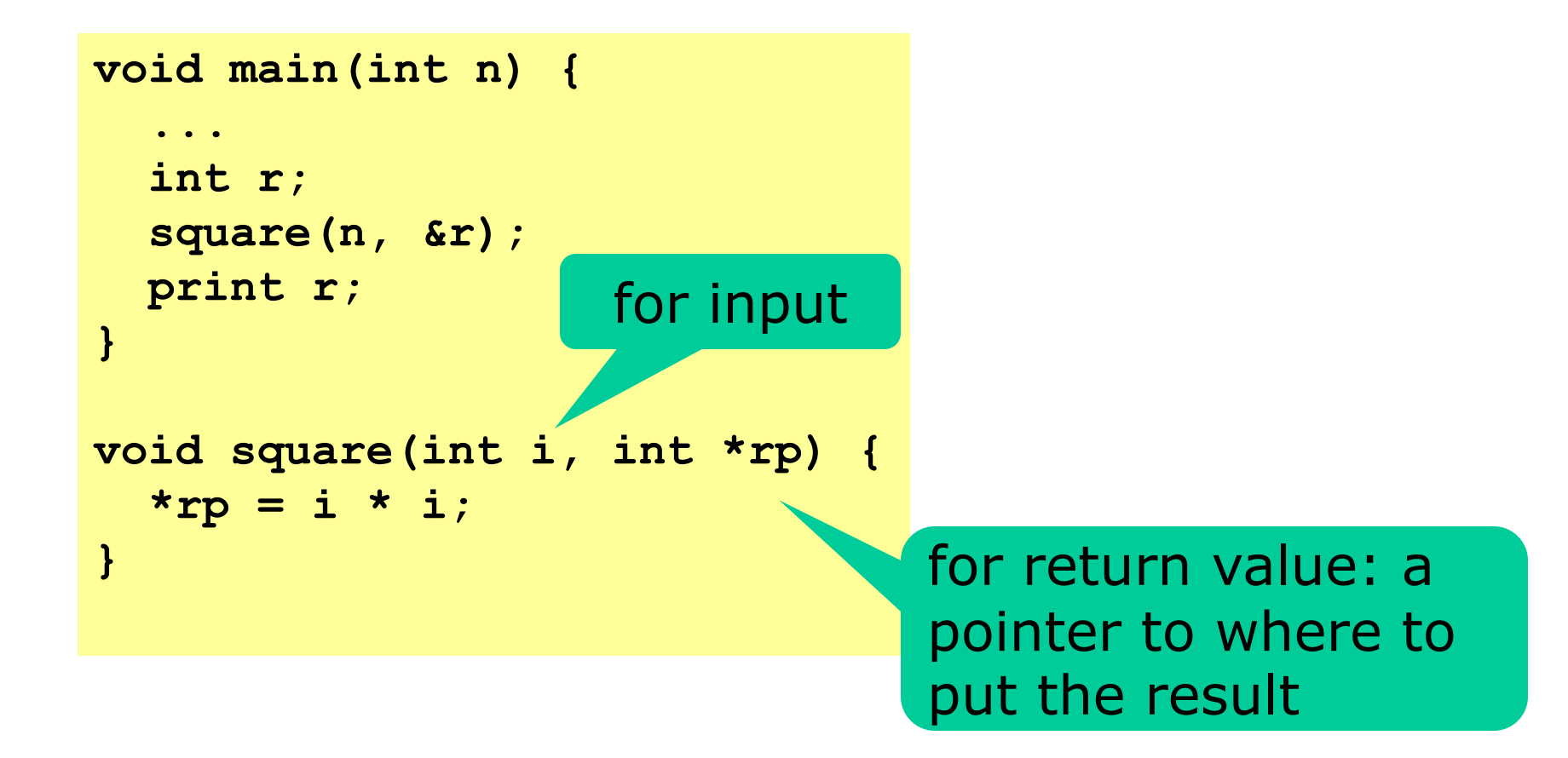

## **Recursion and return values**

#### Computing factorial with micro-C/ex9.c

```
void main(int i) {
  int r;
  fac(i, &r);
  print r;
}
void fac(int n, int *res) {
  if (n == 0)
    *res = 1;
  else {
    int tmp;
    fac(n-1, &tmp);
    *res = tmp * n;}
```
**}**

- **n** is input parameter
- **res** is output parameter: a pointer to where to put the result
- **tmp** holds the result of the recursive call
- **&tmp** gets a pointer to **tmp**

## **Possible evaluation of main(3)**

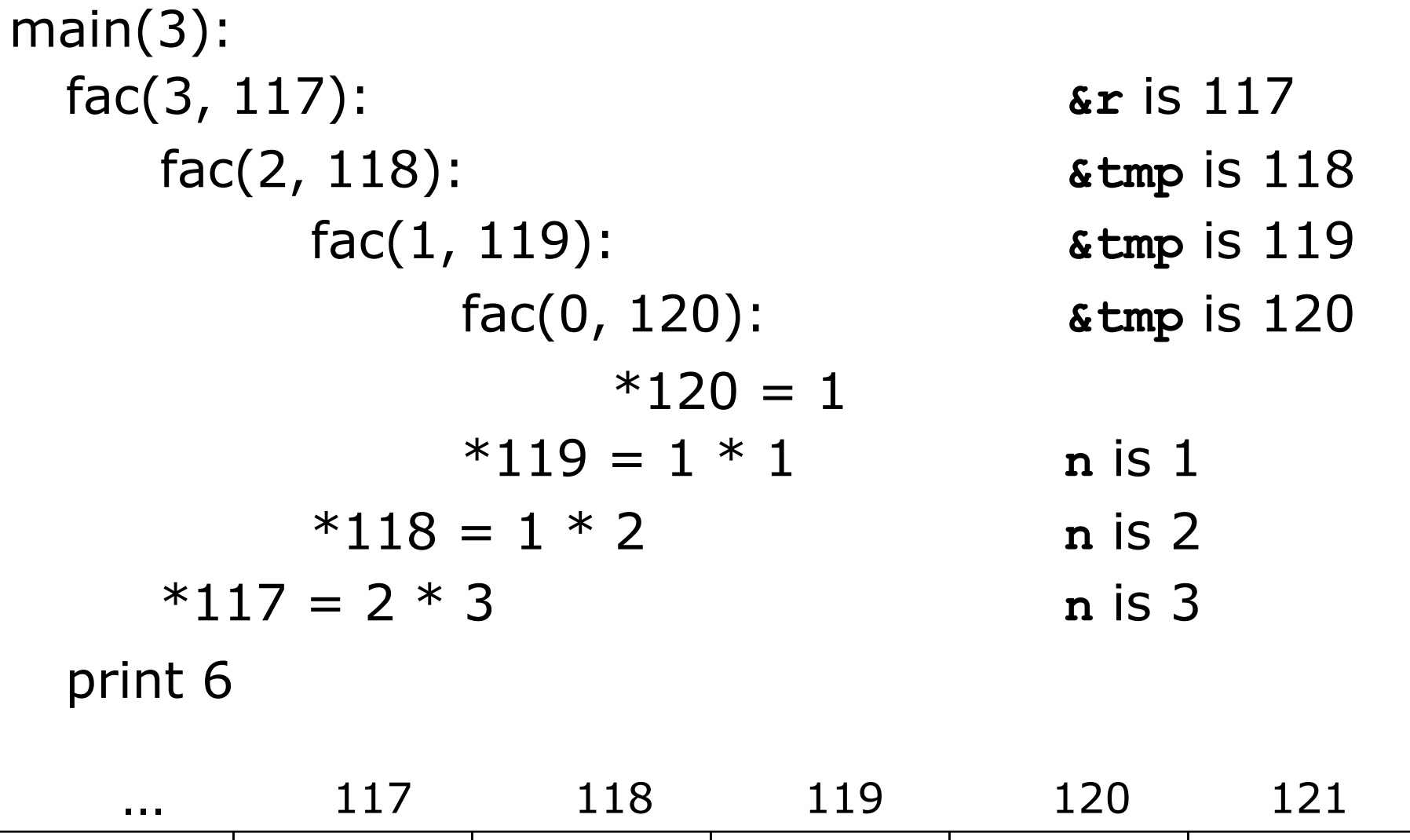

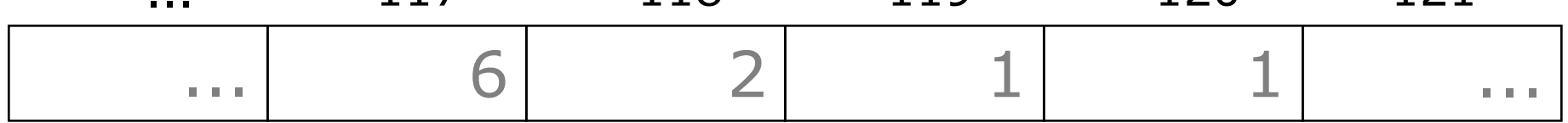

### **Storage model for micro-C**

- The store is an indexable stack
	- Bottom: global variables at fixed addresses
	- Plus, a stack of activation records

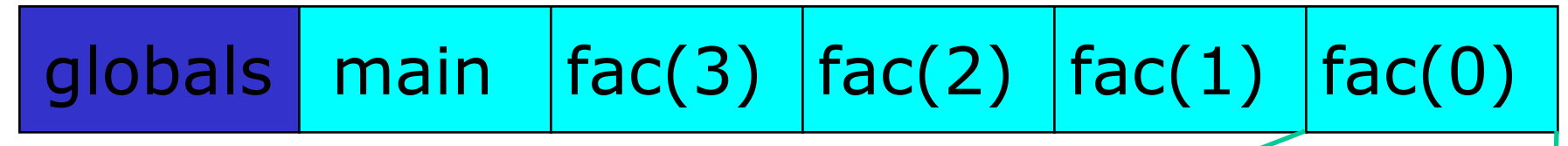

- An *activation record* is an executing function
	- return address and other administrative data
	- parameters and local variables
	- temporary results

admin. data | params+locals | temps

## **Micro-C array layout**

• An array **int a[4]** consists of

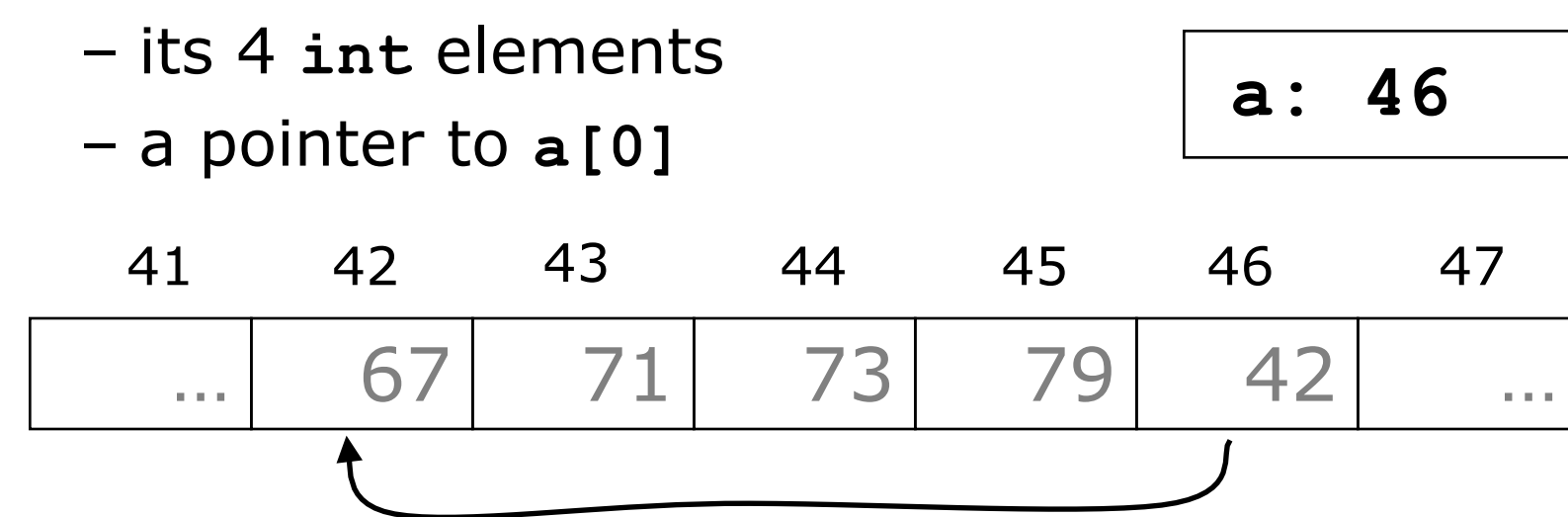

- This is the uniform array representation of B
- Actual C treats array parameters and local arrays differently; complicates compiler

## **Operators &x and \*p are inverses**

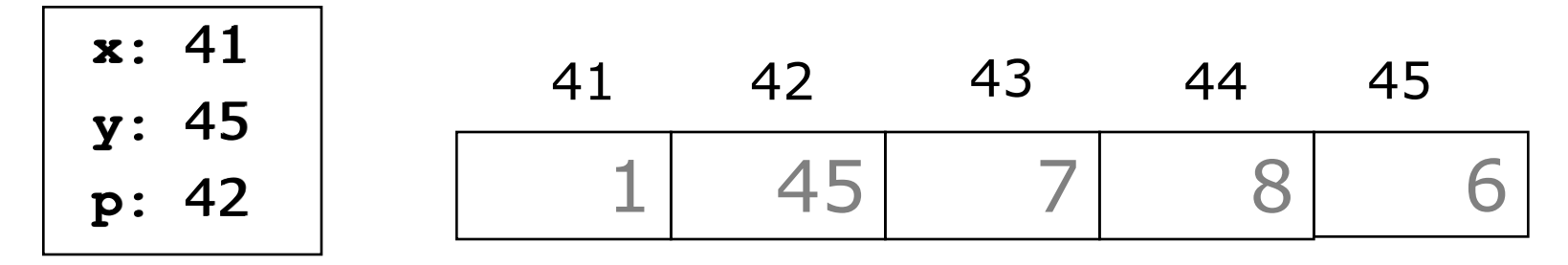

- The address-of operator **&** in **&e**
	- evaluates **e** to its lvalue (address) and returns it as an rvalue

Ex:  $\&x == 41$ ,  $\&p == 42$ 

- The dereferencing operator **\*** in **\*e**
	- evaluates **e** to its rvalue and returns as an lvalue Ex: **\*p** *is effectively the same as* **y**
- It follows that
	- 1. **&(\*e)** equals **e** Ex: **&(\*p) == &y == 45 == p**
	- 2. **\*(&e)** equals **e**, provided **e** has Ivalue  $\qquad \qquad Ex: \quad *(xy) == *45 == 6 == y$

#### **Modifying input parameters**

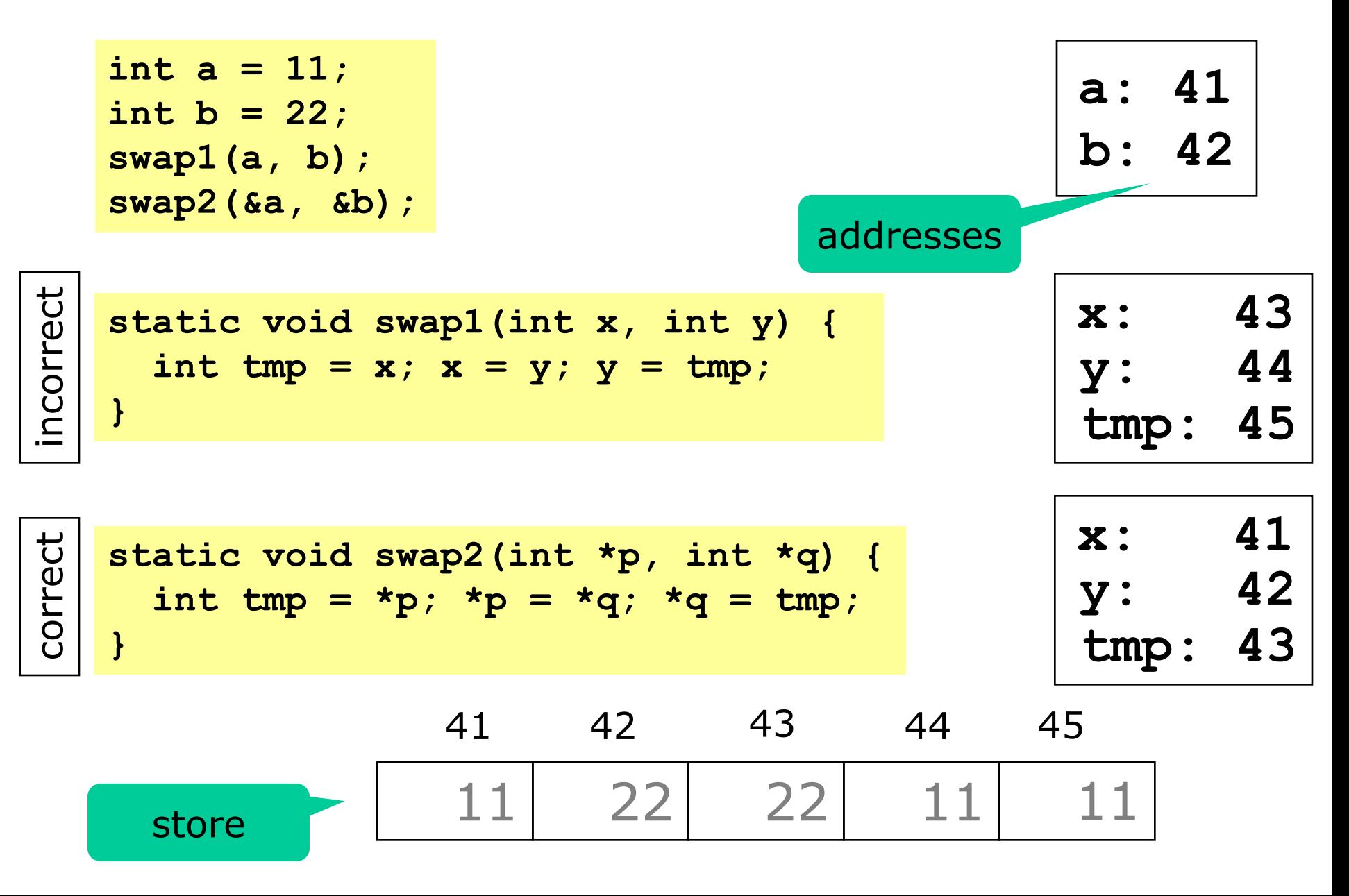

#### **Call-by-value and call-by-reference in C#**

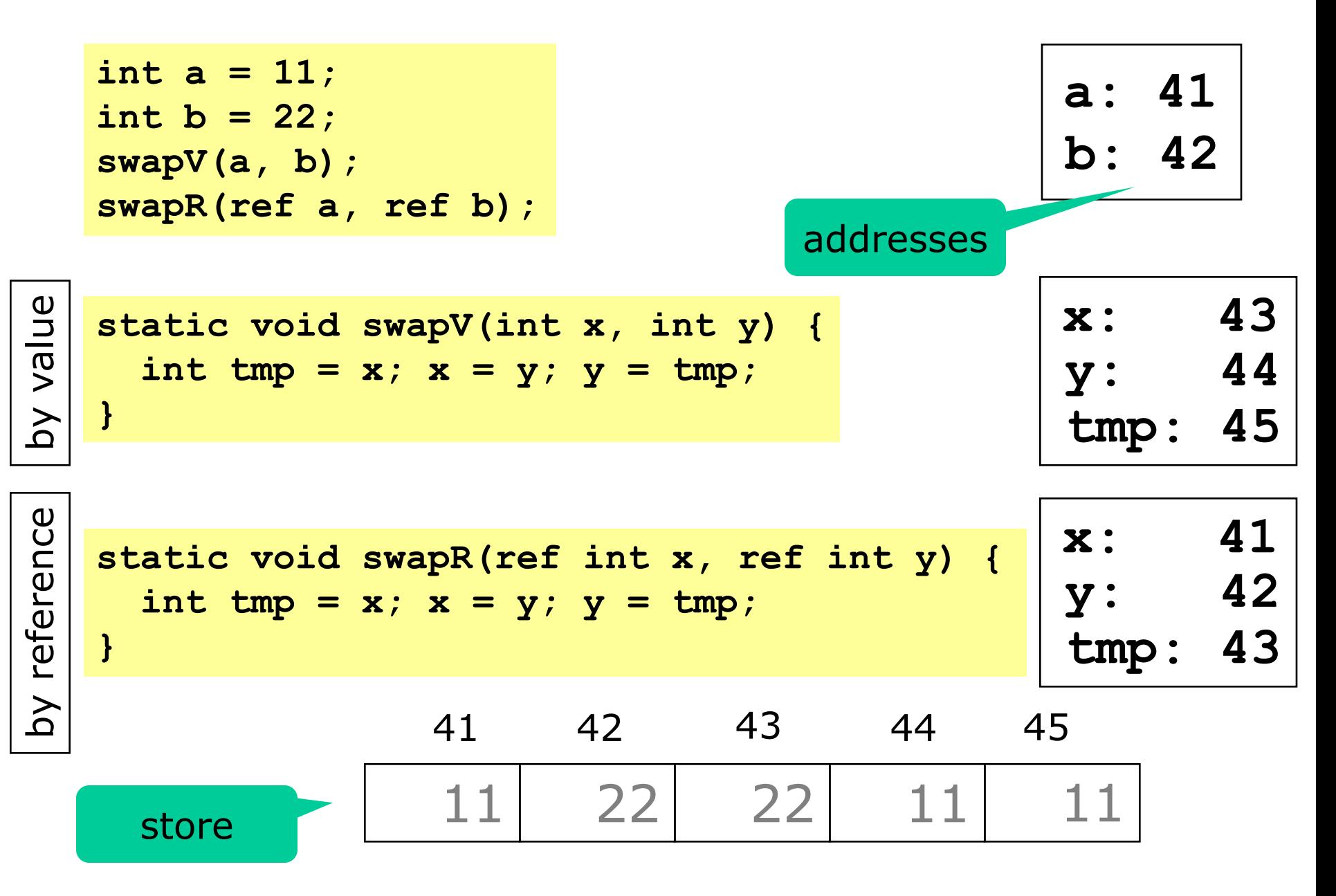

## **Micro-C syntactic concepts**

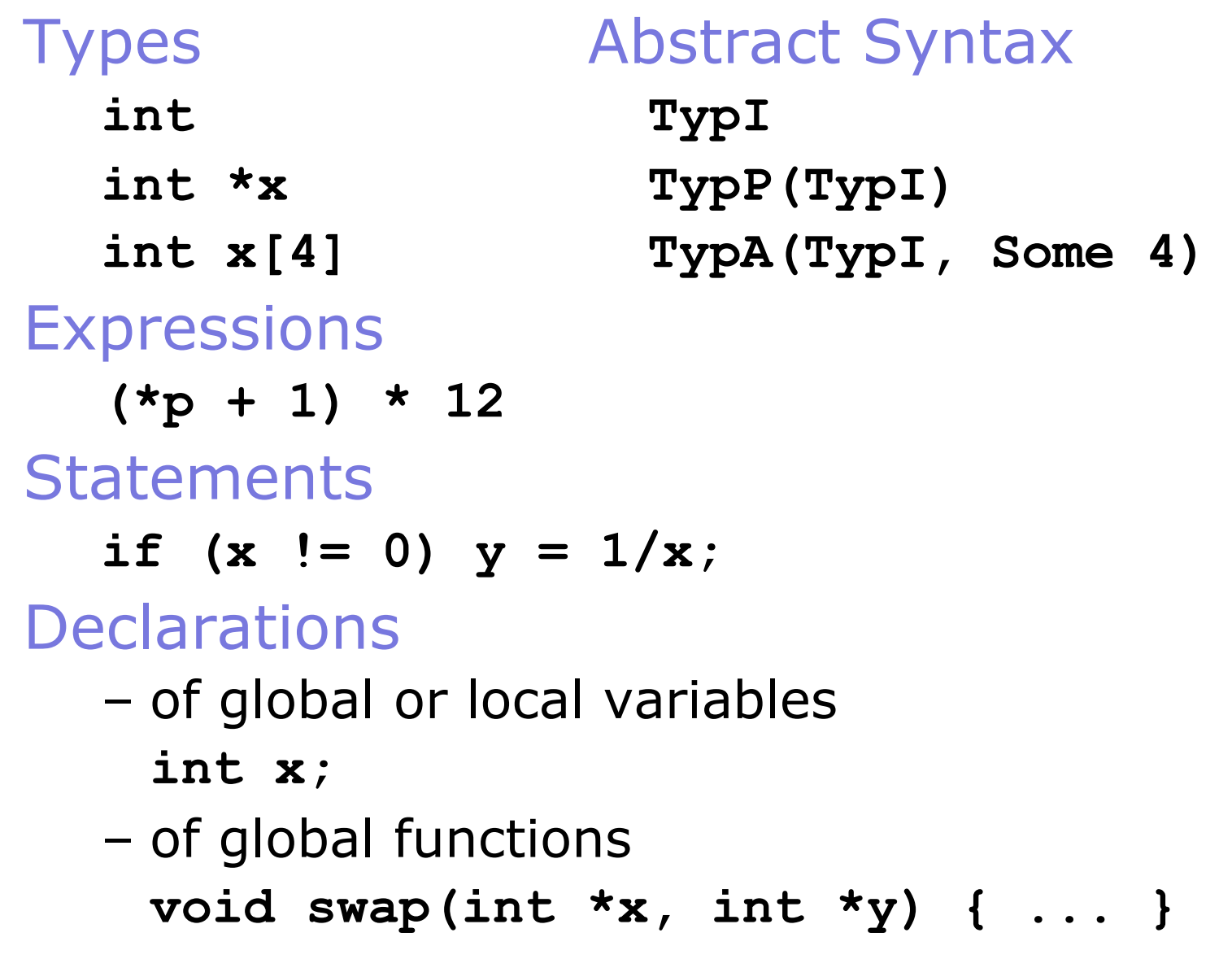

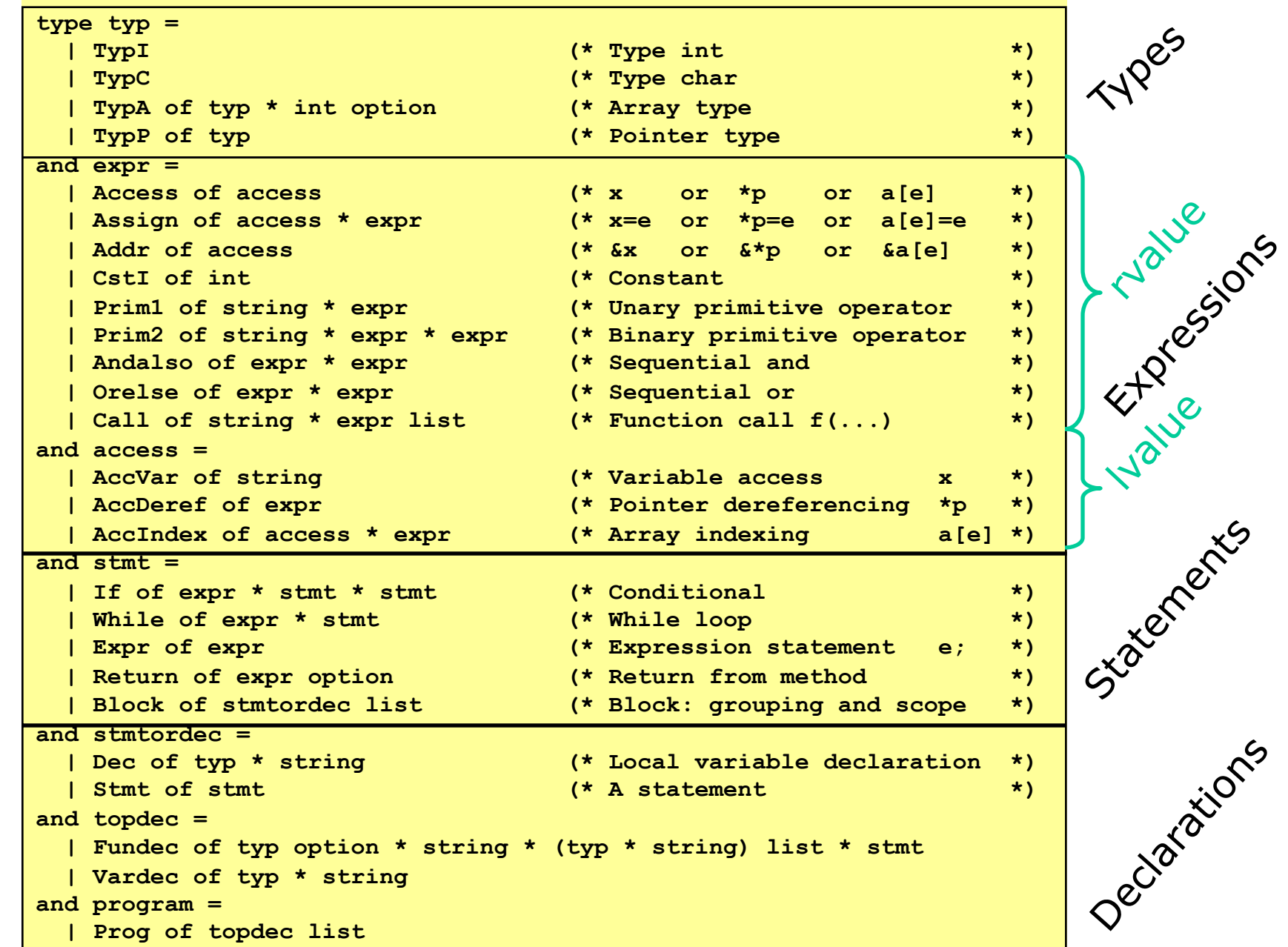

## **Interpreting Micro-C in F#**

#### Interpreter data:

- **locEnv**, *environment* mapping local variable names to store addresses
- **gloEnv**, *environment* mapping global variable names to store addresses, and global function names to (parameter list, body statement)
- **store**, *store* mapping addresses to (integer) values

#### Main interpreter functions:

**exec: stmt -> locEnv -> gloEnv -> store -> store eval: expr -> locEnv -> gloEnv -> store -> int \* store access: access -> locEnv -> gloEnv -> store -> address \* store**

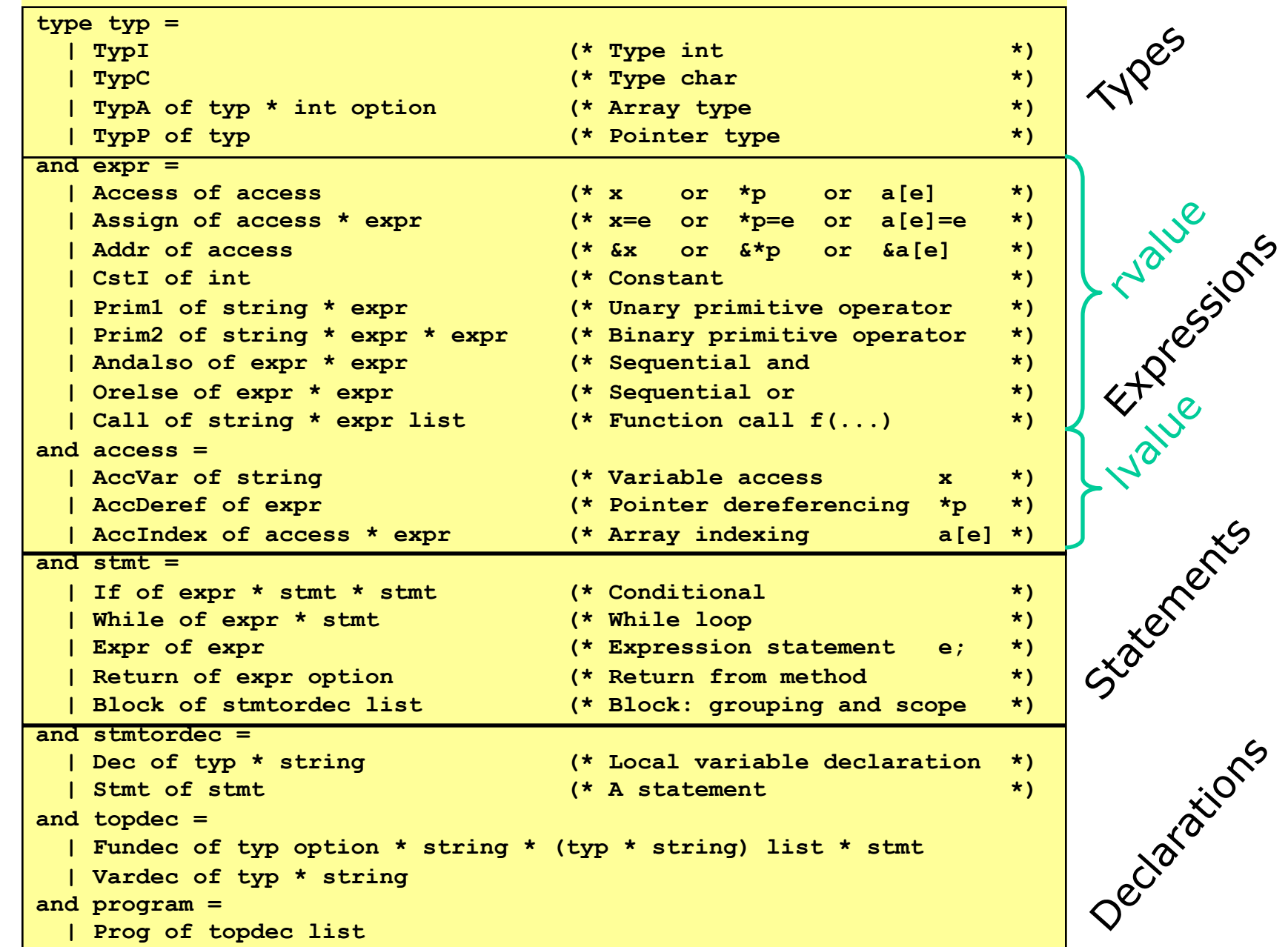

### **Interpreter's functions**

```
run: program -> int list -> store
(run p [a1; …; an])
Execute program p by initializing global vars and then calling p's 
  main function with args a1; …, an, returning final store
exec: stmt -> locEnv -> gloEnv -> store -> store
(exec sta lenv genv sto)
Execute statement sta in local env lenv and global env genv and 
  store sto, returning updated store
 stmtordec: stmtordec -> locEnv -> gloEnv -> store ->
             locEnv * store
(stmtordec sd lenv genv sto)
Execute statement or declaration sd in local env lenv and global 
  env genv and store sto, returning updated local env and store
```
#### **Interpreter's functions**

**eval: expr -> locEnv -> gloEnv -> store -> int \* store (eval e lenv genv st)** Evaluate expression **e** in local env **lenv** and global env **genv** and store **sto**, returning **e**'s result and updated store **access: access -> locEnv -> gloEnv -> store -> address \* store (access a lenv genv st)**  Evaluate access expression **a** in local env **lenv** and global env **genv** and store **sto**, returning an address and updated store **allocate: typ \* string -> locEnv -> store -> locEnv \* store (allocate t x lenv sto)**  Bind var **x** in local env **lenv** and allocate space for **x** in store **sto**,

returning updated env and store

#### **Micro-C statement execution**

#### As with the naive language, but two envs:

```
let rec exec stmt locEnv gloEnv store : store = 
   match stmt with
    | If(e, stmt1, stmt2) -> 
      let (v, store1) = eval e locEnv gloEnv store
      if v <> 0 then exec stmt1 locEnv gloEnv store1
                else exec stmt2 locEnv gloEnv store1
    | While(e, body) ->
      let rec loop store1 =
          let (v, store2) = eval e locEnv gloEnv store1
          if v<>0 then loop (exec body locEnv gloEnv store2)
                  else store2
      loop store
```
**| ...** 

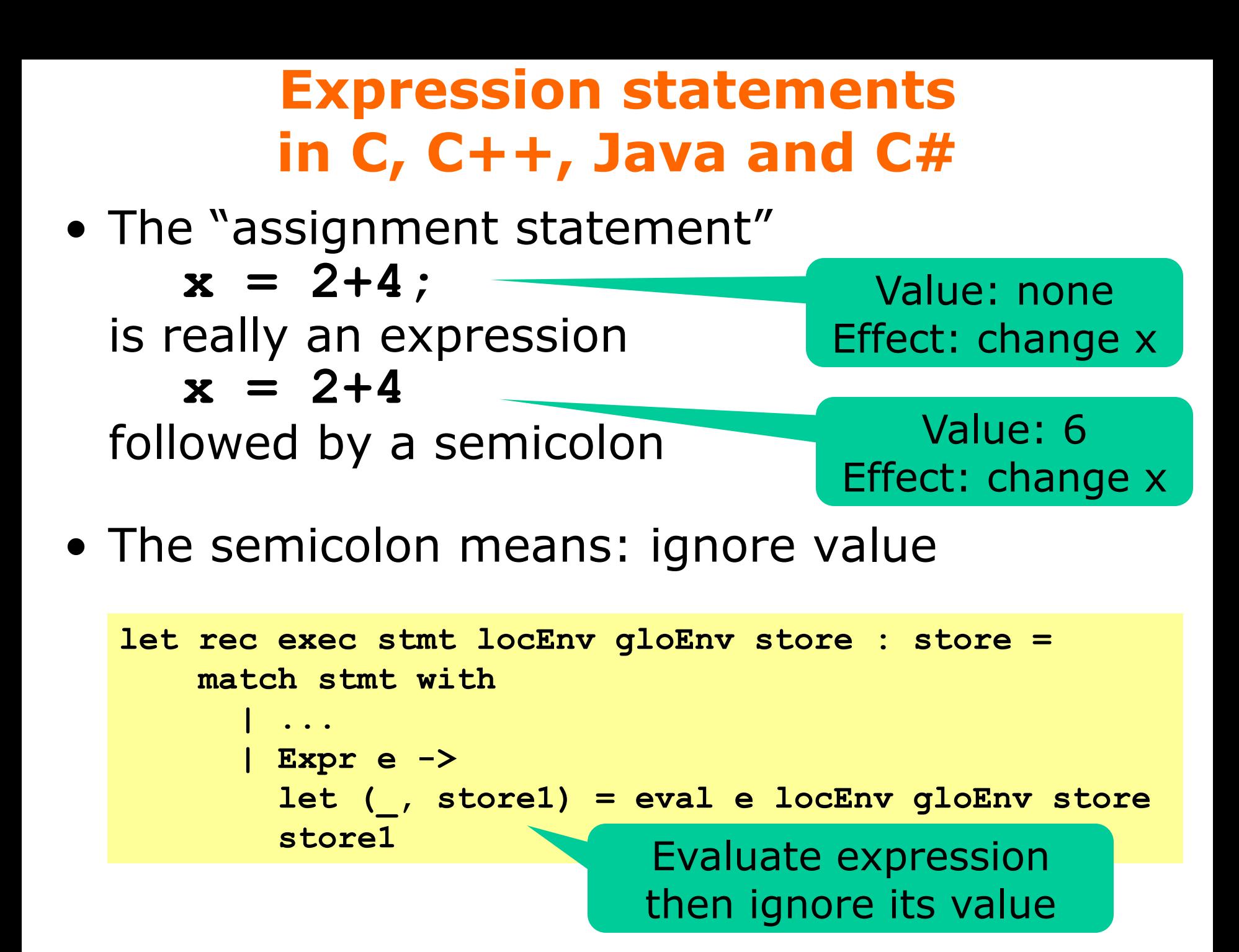

## **Micro-C expression evaluation, 1**

- Evaluation of an expression
	- takes local and global env and a store
	- gives a resulting *rvalue* and a *new store*

```
and eval e locEnv gloEnv store : int * store = 
 match e with
    | ...
    | CstI i -> (i, store)
    | Prim2(op, e1, e2) ->
      let (i1, store1) = eval e1 locEnv gloEnv store in
      let (i2, store2) = eval e2 locEnv gloEnv store1 in
      let res =
          match op with
              | "*" -> i1 * i2
            | "+" -> i1 + i2
            | ...
      in
      (res, store2)
```
## **Micro-C expression evaluation, 2**

- To evaluate access expression **x**, **\*p**, **arr[i]**
	- find its lvalue, as a location **loc**
	- look up the rvalue in the store, as **store1[loc]**
- To evaluate **&e**
	- just evaluate **e** as lvalue
	- return the lvalue

```
rvalue
```
**eval e locEnv gloEnv store : int \* store = match e with**

```
| Access acc ->
```

```
let (loc, store1) = access acc locEnv gloEnv store
(getSto store1 loc, store1)
```

```
| Addr acc -> access acc locEnv gloEnv store
| ...
```
### **Micro-C access evaluation, to** *lvalue*

- A variable **x** is looked up in environment
- A dereferencing **\*e** just evaluates **e** to an address
- An array indexing **a[e]**
	- evaluates **a** to address **k**, then gets **v = store[k]**
- evaluates **e** to rvalue index **i** – returns address **v+i access acc locEnv gloEnv store : int \* store = match acc with | AccVar x -> (lookup (fst locEnv) x, store) | AccDeref e -> eval e locEnv gloEnv store | AccIndex(a, e) -> let (k, store1) = access a locEnv gloEnv store let v = getSto store1 k let (i, store2) = eval e locEnv gloEnv store1 (v + i, store2)**  lvalue

### **Lexer specification for Micro-C**

• New: endline comments **// blah blah** and delimited comments **if (x /\* y? \*/)**

#### **rule Token = parse | ... | "//" { EndLineComment lexbuf; Token lexbuf } | "/\*" { Comment lexbuf; Token lexbuf }**

```
and EndLineComment = parse
   | ['\n' '\r'] { () }
   | (eof | '\026') { () }
                   | _ { EndLineComment lexbuf }
```

```
and Comment = parse
   | "/*" { Comment lexbuf; Comment lexbuf }
   | "*/" { () }
  | ['\n' '\r'] { Comment lexbuf }
   | (eof | '\026') { lexerError lexbuf "Unterminated" }
                   | _ { Comment lexbuf }
```
## **Parsing C variable declarations**

- Hard, declarations are *mixfix*: **int \*a[4]**
- Parser trick: Parse a variable declaration as a type followed by a variable description:

**int \*x[4]**

**TypI ((fun t -> TypA (TypP t, Some 4)), "a")**

- Parse var description to get pair **(f,x)** of type function **f**, and variable name **x**
- Apply **f** to the declared type to get type of **x Vardec(TypA(TypP TypI, Some 4), "a")**

type info

## **Micro-C, interpreter and compiler**

• So far: Interpretation of micro-C

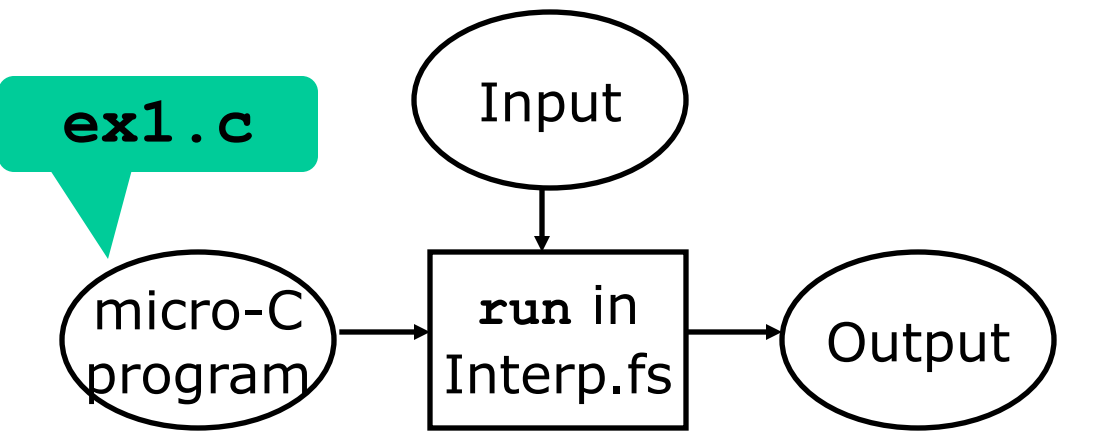

• Next: Compilation of micro-C

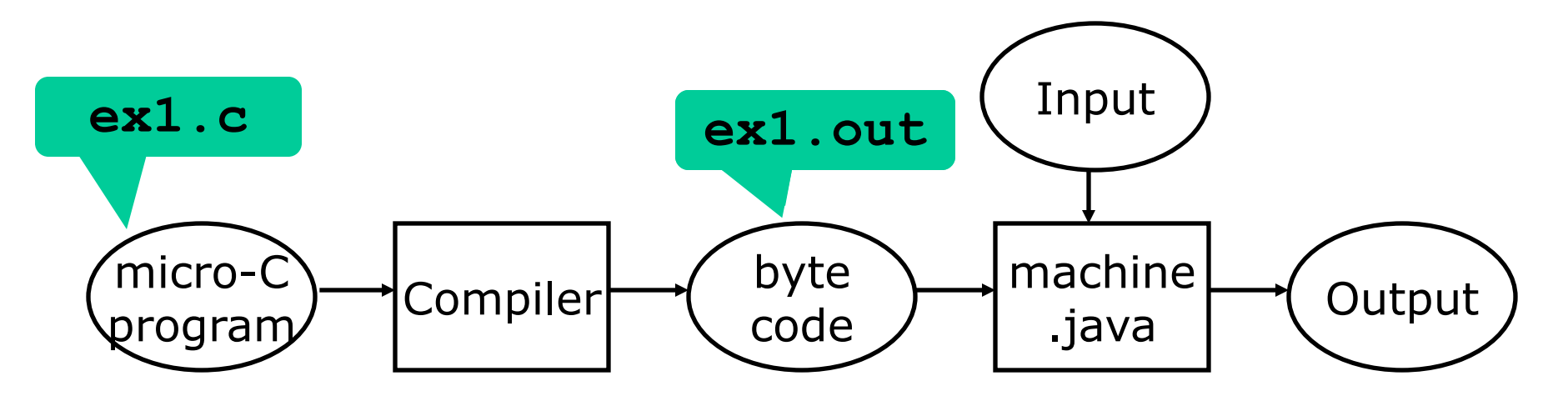